# **Операции**

- **Условная операци**я
- <условие> ? <выражение1> :< выражение2>
- Если <условие> истинно, то результатом будет < выражение1>, иначе < выражение2>.
- Например, int  $x = a < b$  ?  $a : b$  вычисляет минимум из a и b.

# **Операции**

- **Операция приведения типов**
- Например, пусть метод f(...) выдает long. int  $x = (int) f(10);$
- Здесь (int) это операция преобразования типа. Операция преобразования типа обозначается при помощи имени типа, взятого в скобки.
	- Эта операция применима не только к базовым типам, но и к классам

старшинство

Литерал в программировании - адресная, числовая или символьная константа, непосредственно включаемая в операторы или команды программы (в отличие от данных, обращение к которым производится посредством их идентификаторов)

Литералы позволяют задать в программе значения для

- числовых,
- символьных
- строковых выражений,
- null-литералов.

#### **в Java определены следующие виды литералов:**

- целочисленный (integer);
- дробный (floating-point);
- булевский (boolean);
- символьный (character);
- строковый (string);
- null-литерал (null-literal).

 **Целочисленные литералы позволяют задавать целочисленные значения в десятеричном, восьмеричном и шестнадцатеричном виде.** 0, 00, 0x0 0xaBcDeF, 0xCafe, 0xDEC

### **Дробные литералы** 3.14 2. .5 7e10 3.1E-20 **Логические литералы** true и false.

#### **Символьные литералы описывают один символ из набора Unicode**

'a' // латинская буква а

### ' ' // пробел

- '\u0041' // латинская буква A
- '\u0410' // русская буква А
- '\u0391' // греческая буква A

#### **Литералы Символьный литерал может содержать последовательность, начинающуюся с \**

- **\b backspace BS забой**
- **\t horizontal tab HT табуляция**
- **\n linefeed LF конец строки**
- **\f form feed FF конец страницы**
- **\r carriage return CR возврат каретки**
- **\" double quote " двойная кавычка**
- **\' single quote ' одинарная кавычка**
- **\\ backslash \ обратная косая черта**

 **Строковые литералы состоят из набора символов и записываются в двойных кавычках.** 

### **Длина может быть нулевой или сколь угодно большой.**

**Любой символ может быть представлен специальной последовательностью, начинающейся с \**

"Hello, world!\r\nHello!"

### **Литералы Null-литерал может принимать всего одно значение: null**

### **Это литерал ссылочного типа, причем эта ссылка никуда не ссылается, объект отсутствует**

#### **Разделители**

 $( ) [ ] { } \; ; \; . \; ,$ 

- **В Java-программе переменные должны быть описаны до их использования**
- **• Синтаксис:**

**<Тип><переменная-1>,<переменная-2>…;**

```
int style, number;// 4 байта
char answer; //2 байта
double amount, inter = 3.31456;// 4 байта
boolean b1=false; // 1байт
final double pi=3.1415; // 8 байтов
```
- **Кроме базовых типов данных широко используются соответствующие классы (wrapper – classes): Boolean, Character, Integer, Byte, Short, Long, Float, Double.**
- **• Объекты этих классов могут хранить те же значения, что и соответствующие им базовые типы**

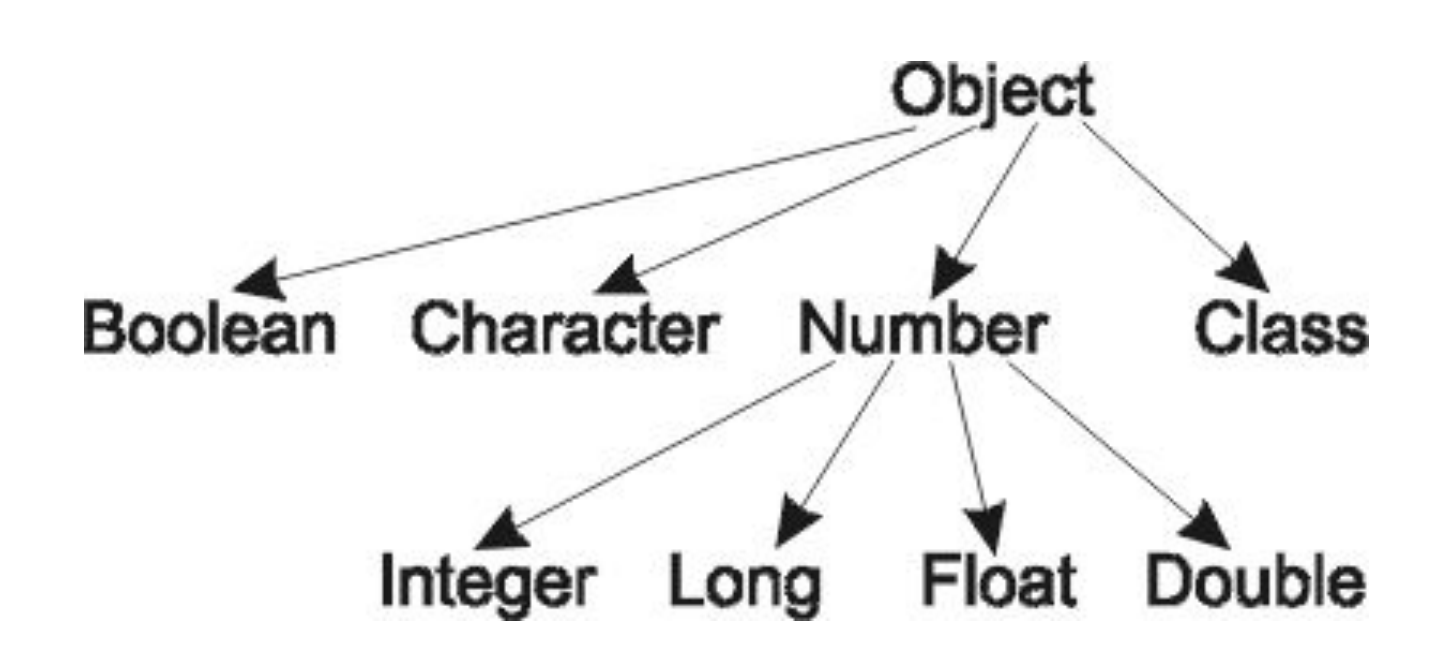

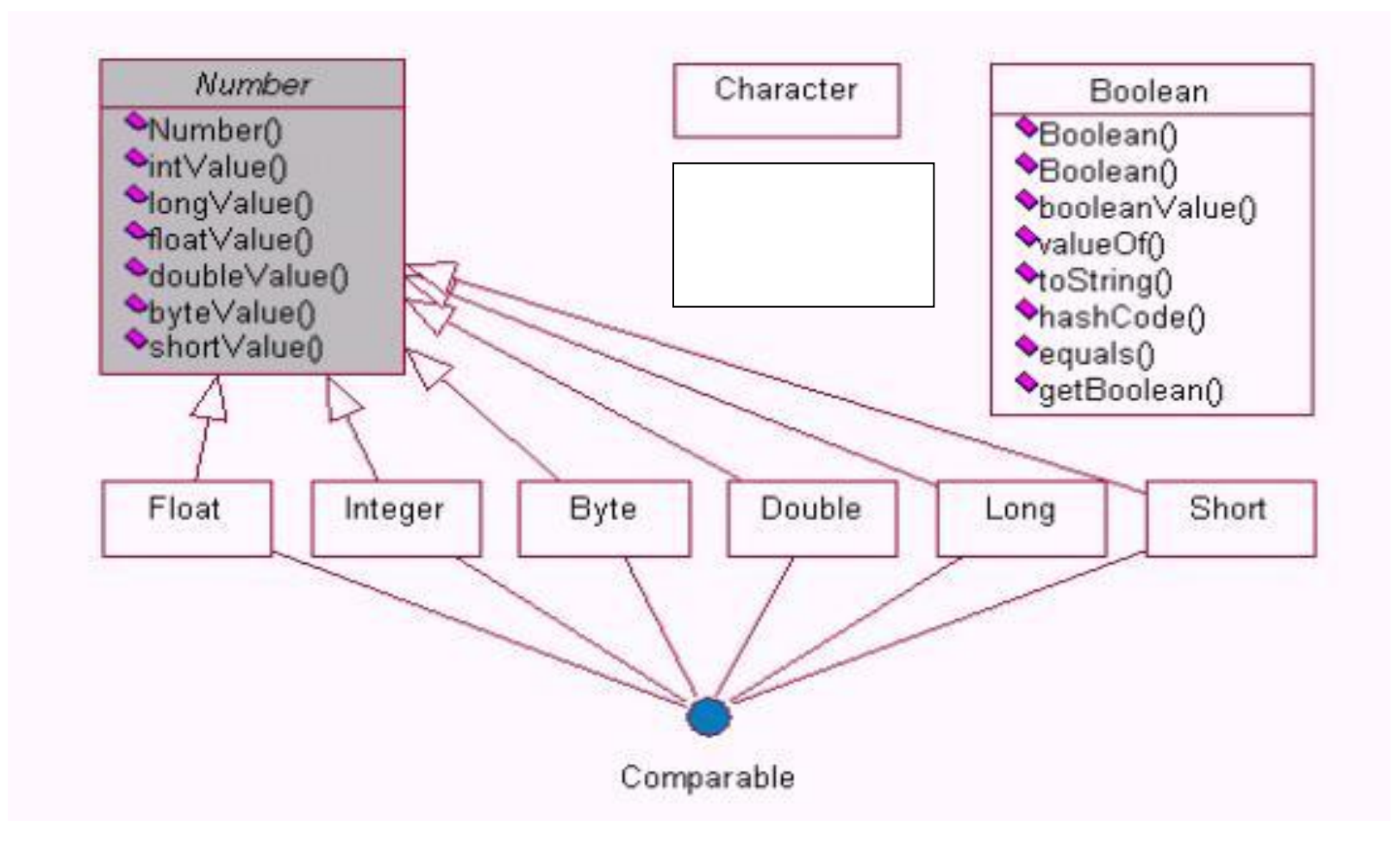

### **Типы данных if (value >= Float.MIN\_VALUE && value <= Float.MAX\_VALUE) …..**

**Создание объекта класса Integer** 

**key = 123; Integer keyObj = new Integer(key);**

**• class BasicMath { public static void main(String args[]) { int a = 1 + 1; int b = a \* 3; int c = b / 4; int d = b – а \* Math.sqrt(4.0); int e = -d; …**

**} //a = 2 b = 6 c = 1 d = 8 e = -4**

**}** 

**В арифметических выражениях автоматически выполняются расширяющие**  преобразования типа byte **short I** int **I** long  **float double**

**Для сужающих преобразований необходимо производить явное преобразование вида (тип) значение.** 

**Например:byte b=(byte)35;** 

```
 class IncDec 
 { 
    public static void main(String args[])
 { 
     int a = 1;
     int b = 2; 
     int c = ++b;
```
 **int d = a++; c++; … } //a = 2 b = 3 c = 4 d = 1**

**}**

## **Условные операторы**

- *if (логическое выражение) оператор1; [ else оператор2;]*
- Раздел else необязателен.
- На месте любого из *операторов* может стоять *составной оператор(несколько операторов,* заключенных в фигурные скобки).
- *• Логическое выражение* это любое выражение, возвращающее значение типа boolean

### Условный оператор

1. <оператор-0> ; If <логическое выражение> <оператор-1>; else <оператор-2>; <оператор-3>;

### Условный оператор

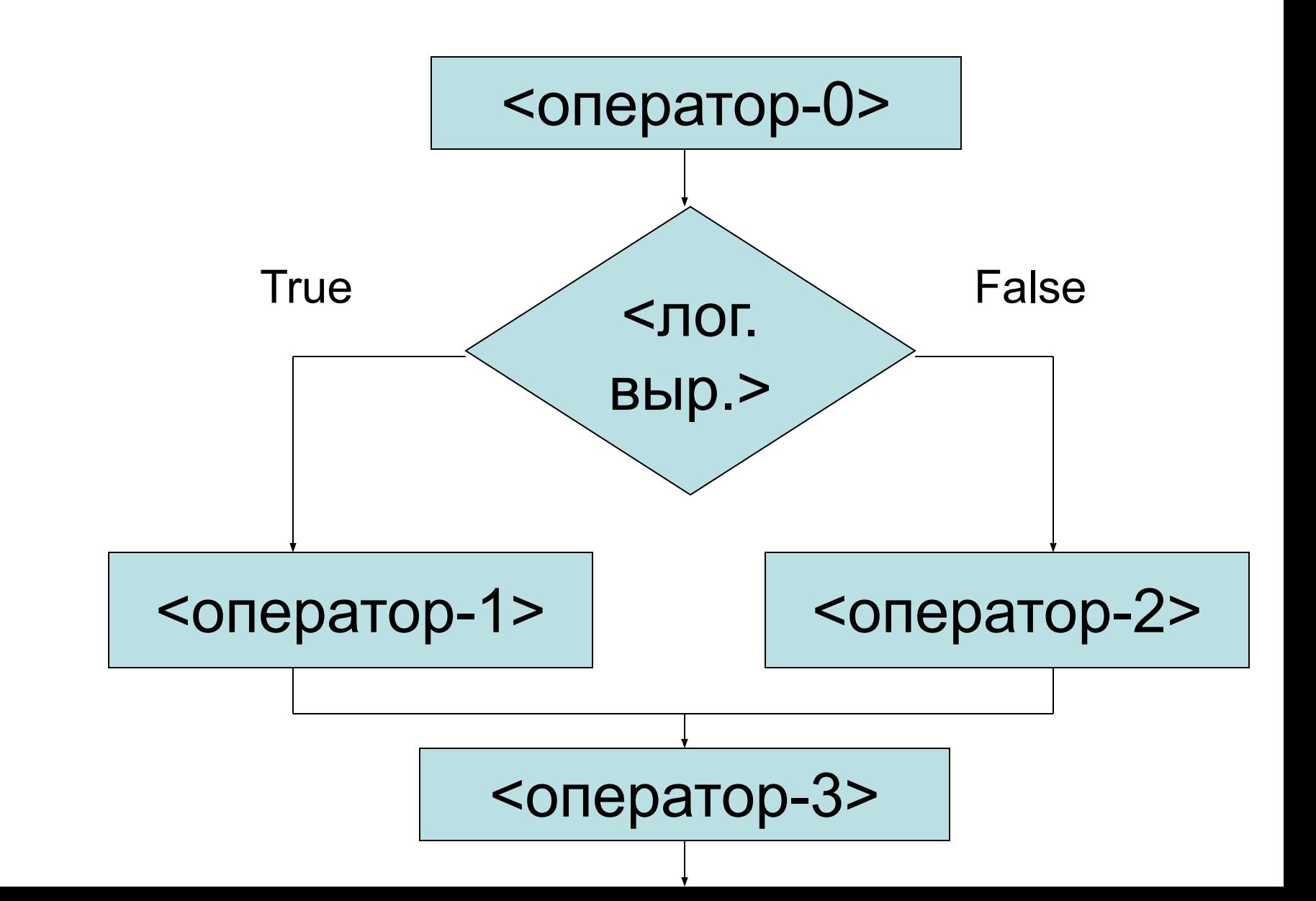

### Условный оператор

- 1.  $<$ оператор-0>;
	- If <логическое выражение> <оператор-1>; <оператор-2>

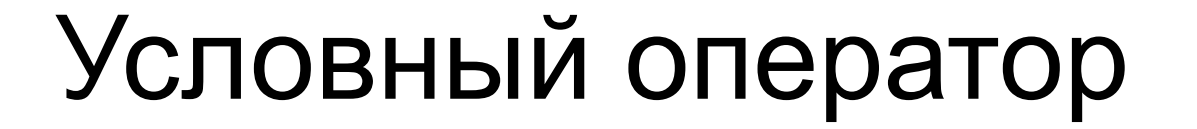

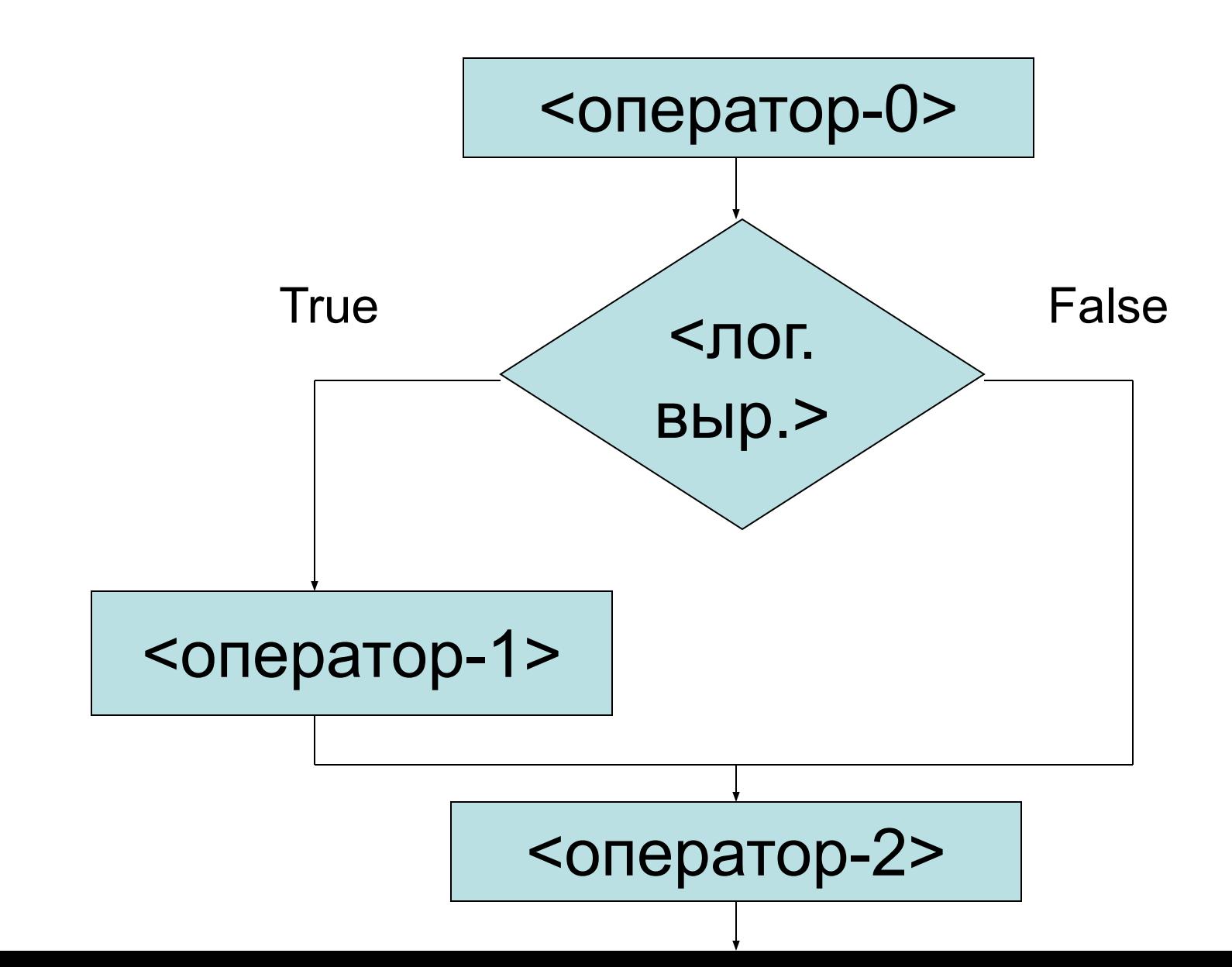

```
Условные операторы 1. if (a>b)
        y = a;
     else y = b;
2. int x = 5;
if(x < 4)
{ System.out.println("Меньше 4"); } 
else if (x > 4) { System.out.println("Больше 4"); } 
    else if (x == 4) { System.out.println("Равно 4"); }
         else{ System.out.println("Другое значение"); 
   }
```
**Условные операторы** public class IfElseDemo { public static void main(String[] args) { int testscore = 76; char grade; if (testscore  $>= 90$ ) { grade = 'A'; } else if (testscore  $>= 80$ ) {grade = 'B'; } else if (testscore  $>= 70$ ) { grade = 'C'; } else if (testscore  $>= 60$ ) { grade = 'D'; } else  $\{$  grade = 'F';  $\}$  System.out.println("Grade = " + grade); }

}